# **Pokyny a doporučení k psaní, úpravě a náležitostem závěrečných prací (bakalářských, diplomových, příp. disertačních) na Agronomické fakultě Mendelovy univerzity v Brně**

Pokyny platí pro česky psané práce. Anglické, slovenské nebo jiné texty mají pravidla psaní v drobných detailech odlišná. Ke gramatice a psaní textů viz blíže ČSN 01 6910 (2014) *Úprava dokumentů zpracovaných textovými procesory1*, Pravidla českého pravopisu, Internetová jazyková příručka Ústavu pro jazyk český AV ČR na [http://prirucka.ujc.cas.cz](http://prirucka.ujc.cas.cz/) aj.

# **1 VNĚJŠÍ ÚPRAVA**

Závěrečná práce je vázána pevnou knihařskou vazbou, je použit jednostranný tisk listů, na hřbetě vazby není vyžadován žádný tisk.

# **2 STRUKTURA ZÁVĚREČNÉ PRÁCE**

- Titulní list (viz soubor "Vzor titulní strany závěrečné práce pro ak. rok 2018/2019" na http://ipm.af.mendelu.cz/cz/studium/bakalarske/zaverecne\_prace),
- zadání závěrečné práce bude vloženo původní podepsané, tištěné oboustranně,
- prohlášení (viz soubor "Vzor titulní strany závěrečné práce pro ak. rok 2018/2019" na http://ipm.af.mendelu.cz/cz/studium/bakalarske/zaverecne\_prace),
- poděkování (není závazné),
- český a anglický abstrakt s klíčovými slovy (každý z nich by měl být v rozsahu 10–15 řádků, měly by se vejít oba na jednu stránku a obsahují velmi stručnou informaci o cílech práce, co jsem dělal, jak jsem dělal, kdy jsem dělal, co jsem zjistil, příp. co doporučuji; klíčová slova heslovitě vymezují zaměření práce, neopakují se v nich slova z nadpisu práce); součástí abstraktů by měly být i český a anglický název práce,
- obsah (viz dále),
- vlastní text práce sestávající obvykle z následujících kapitol:
	- Úvod,
	- cíl/e práce,
	- literární přehled (může se nazývat také Současný stav poznatků apod.),
	- materiál a metodika,
	- výsledky a diskuse (nebo podle povahy práce samostatně výsledky a pak diskuse),
	- závěr (stručné shrnutí, závěry a doporučení),
	- přehled použité literatury (název opět není závazný, může být Použitá literatura nebo jen Literatura),
	- seznam obrázků (při větším počtu než pět),
	- seznam tabulek (při větším počtu než pět),
	- seznam zkratek (podle potřeby a povahy práce),
	- přílohy,

l

• seznam příloh (na první straně příloh, příloha 1–x, průběžně číslované nezávisle na typu přílohy, ale popisky tabulek nahoře, obrázků dole).

<sup>1</sup> České technické normy nejsou obecně závazné a to platí i pro ČSN 01 6910. Nevyplývá-li to z jiných předpisů včetně interních předpisů organizací, smluvních vztahů či jiných dohod mezi uživateli, je užití české technické normy dobrovolné.

# **3 ÚPRAVA TEXTU**

# **3.1 Okraje stránky**

- Levý 35 mm, horní 30 mm (nebo 25 mm), pravý a dolní 25 mm.

# **3.2 Písmo**

Písmo je svými detaily (patkami, dotažnicemi, tahy a dříky, ohyby a výběhy…) navrženo tak, aby se při čtení oko neunavovalo a zároveň bylo plynule vedeno z jednoho řádku na druhý. Písmo nebo písma použité v závěrečné práci by měli autoři vybírat podle svých potřeb a stanovit je pro opakované a jednotné užívání prostřednictvím svého jednotného vizuálního stylu. Písma se obecně dělí na patková (serifová, např. Times New Roman) a bezpatková (bezserifová, např. Arial, Tahoma, Verdana). Vhodné typy písma pro jeden dokument jsou např. Times New Roman (velikost 12, řádkování 1,5) nebo Arial (velikost 10, násobky 1,3).

# **3.3 Číslování stran**

Čísla stran se počítají sice již od titulního listu, ale zobrazují se až od obsahu, příp. úvodu. Tohle lze vyřešit rozdělením textu na tzv. oddíly (příkaz Vložit – Konec – Konec oddílu nebo Rozložení stránky – Konce – Konce oddílů – Další stránka). Číslování stran pak vložíme až v tom oddílu, ve kterém chceme číslování zobrazit (musíme ale zadat odpovídající pořadové číslo stránky). Čísla stran se vkládají dolů (zápatí) doprostřed nebo vpravo, písmo se používá obvykle shodné s písmem v textu.

# **3.4 Nadpisy kapitol**

Různé úrovně nadpisů rozlišujeme typem a velikostí písma, používá se desetinné členění. Styl jednotlivých úrovní nadpisu si můžeme nastavit předem a pak příslušné nadpisy zadávat automaticky, což nám následně pomůže při vytváření obsahu (viz kapitola 3.5).

**NADPIS 1** – všechna velká, tučně, velikost 14 **Nadpis 2** – malá, tučně, velikost 14 **Nadpis 3** – malá, tučně, velikost 12 *Nadpis 4* – malá, tučně, kurzíva, velikost 12

Za čísly kapitol se při desetinném členění nedělá tečka, např.

# **2 LITERÁRNÍ PŘEHLED 2.1 Morfologie studovaného druhu 2.1.1 Skelet hlavy**

nikoli

# **2. LITERÁRNÍ PŘEHLED 2.1. Morfologie studovaného druhu 2.1.1. Skelet hlavy**

# **3.5 Obsah**

Obsah vygenerujeme automaticky pomocí příkazu Vložit – (Odkaz) – Rejstříky a seznamy – Obsah (resp. Reference – Obsah – Předdefinované – Automatická tabulka 1, 2 … nebo Vlastní obsah), zvolíme počet úrovní a nastavíme požadovaný formát; předtím musíme označit jednotlivé názvy kapitol v textu příslušnou úrovní nadpisu a předvolit její formát. Při nastavení formátu nadpisu současně zvolíme vhodné mezery před a za nadpisem, které pak budou v celém textu stejné. Mezera před nadpisem by měla být poněkud větší než za ním. Pokud si mezery nenastavíme ve stylu nadpisu, můžeme je udělat ručně – dva prázdné řádky před a jeden za nadpisem.

# **3.6 Odstavce**

První řádek odstavců neodsazujeme "odťukáním" mezerníkem, ale pomocí tabulátoru; musíme si nastavit vhodnou velikost kroku tabulátoru (umístění zarážek), což je zhruba 0,6–0,7 cm (příkaz Formát – Odstavec – Tabulátory, resp. Domů – Odstavec – Tabulátory). Text obvykle zarovnáváme do bloku (ale není to přikázáno žádnou normou). Zarovnaný text vypadá lépe, když si zadáme automatické dělení slov (Nástroje – Jazyk – Dělení slov – Automatické dělení, resp. Rozložení stránky – Dělení slov – Automaticky). Zmírníme tím rozdíly v šířce mezislovních mezer na jednotlivých řádcích a přispějeme k lepšímu vzhledu dokumentu (obr. 1).

| Musím při zarovnání do bloku dělit slova? | Musím při zarovnání do bloku dělit slova? |
|-------------------------------------------|-------------------------------------------|
| Nemusíte, ale pokud dělení<br>slov        | Nemusíte, ale pokud dělení slov nepouži-  |
| nepoužijete, ve většině případů to při    | jete, ve většině případů to při zarovnání |
| zarovnání do bloku povede kméně           | do bloku povede k méně uspokojivé úpra-   |
| úpravě, než<br>uspokojivé<br>kdybyste     | vě, než kdybyste automatické dělení slov  |
| automatické dělení slov použili.          | použili.                                  |

*Obr. 1 Ukázka automatického dělení slov při zarovnání textu do bloku. (Zdroj: http://www.ujc.cas.cz)*

# **3.7 Popisky tabulek a obrázků**

Popisky tabulek a obrázků mohou být psány kurzívou, ale žádná norma to nepřikazuje. Popisky tabulek jsou umístěny nad nimi a popisky obrázků obvykle pod nimi (viz tab. 1 a obr. 2). Za obrázky se považují i grafy a mapky.

Pokud obrázky nebo informace v tabulkách získal autor z jiných zdrojů, musí být tento zdroj v popisku uveden.

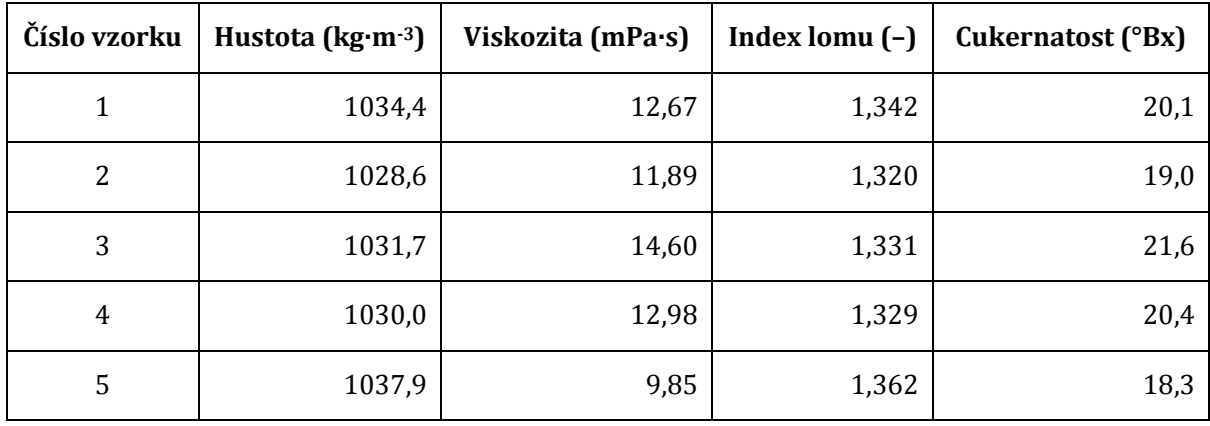

*Tab. 1 Ukázka umístění názvu tabulky.*

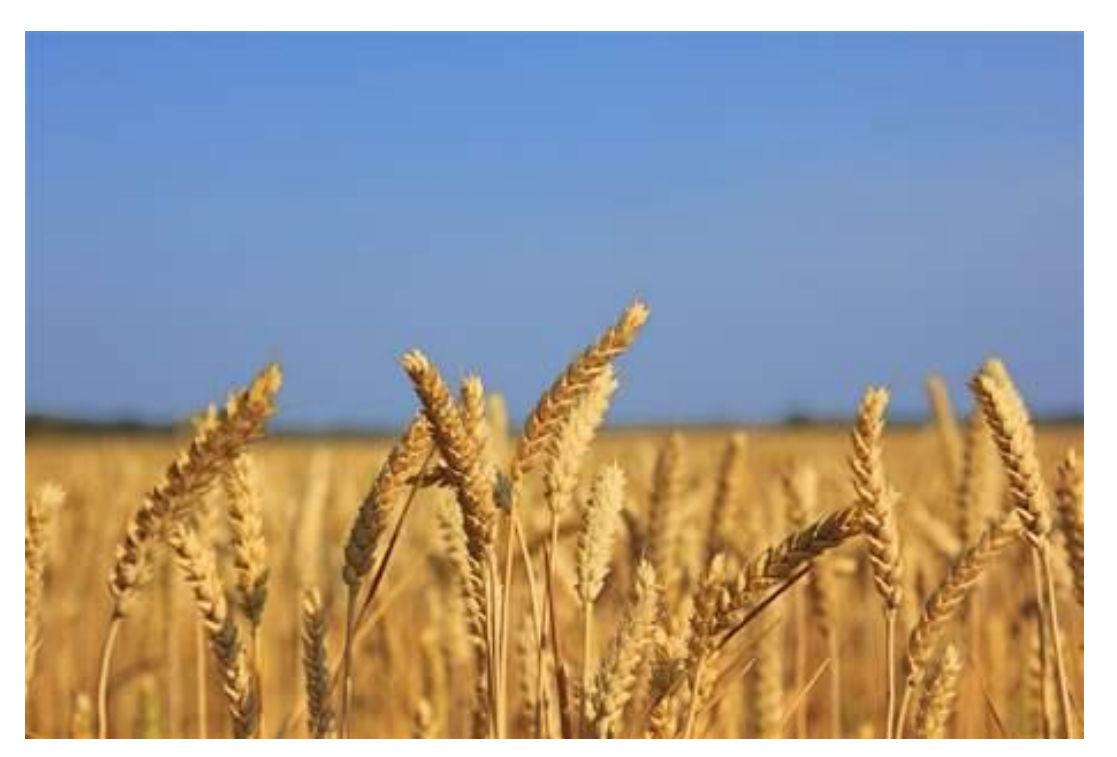

*Obr. 2 Ukázka názvu obrázku s odkazem na použitý zdroj. (Zdroj: http://byznys.lidovky.cz/foto.aspx?r=firmy-trhy&foto1=HEV35ab55\_psenice.jpg)*

Pokud se tabulky a obrázky přímo vztahují k textu, je vhodné je zařadit do příslušné kapitoly. Pokud obsahují jen doplňující informace, ilustrační dokumentaci nebo jsou příliš rozsáhlé (např. mapové výstupy), je vhodnější je umístit do příloh.

# **3.8 Psaní vědeckých názvů**

# **Mezinárodní pravidla zoologické nomenklatury**

- a) Mezinárodní pravidla zoologické nomenklatury se vztahují na všechny taxony od poddruhu po nadčeleď. Názvy taxonů skupiny čeledi (nadčeleď, čeleď, podčeleď) se píší normálním písmem (ne kurzívou), s velkým počátečním písmenem a závaznými koncovkami v pořadí: -oidea, -idae, -inae, příklad: Empidoidea, Empididae, Empidinae.
- b) Názvy rodu se píší odlišným typem písma (kurzívou) s velkým počátečním písmenem (*Empis)*. Název druhu se píše kurzívou, rodové jméno s velkým a druhové s malým počátečním písmenem (*Empis tesselata*). Název rodu vždy musí být alespoň poprvé uveden nezkráceně, v dalších použitích se pak může zkracovat jedním nebo dvěma počátečními písmeny tak, aby nevznikl omyl u různých rodů začínajících stejným písmenem (*E. tesselata*).
- c) Při prvním použití vědeckého jména je nutné uvést i autora popisu druhu, který se uvádí bez závorky, pokud je uveden v původní kombinaci (*E. tesselata* Fabricius, 1794) a v závorce, pokud je uveden v kombinaci s jiným rodovým jménem, než uvedl autor při popisu druhu (*Rhamphomyia sulcata* (Meigen, 1804)). Mezi jménem autora a rokem popisu se píše čárka, čárka se nepíše mezi vědecké jméno a autora, např. vlk *Canis lupus* Linnaeus, 1758, nikoli *Canis lupus*, Linnaeus.
- d) Pokud v textu zmiňujeme druh bez přesného určení, píšeme rodové jméno opatřené zkratkou sp. (*Rana* sp.), sp. = species = druh; pokud uvádíme více druhů příslušného rodu bez specifikace, píšeme za rodové jméno spp. (*Rana* spp.).

### **Mezinárodní pravidla botanické nomenklatury**

Obecně se pravidla botanické nomenklatury řídí Mezinárodním kódem botanické nomenklatury a Mezinárodním kódem nomenklatury pěstovaných rostlin. Základní pravidla správného psaní vědeckých jmen taxonů jsou následující:

- a) Vědecká jména rodů a vyšších taxonomických úrovní (čeledí, řádů, apod.) se píší vždy s velkým počátečním písmenem, a to i uvnitř věty (*Rosa*, *Pinaceae*). Druhové přívlastky (epiteta) se píší s počátečním písmenem malým a nepíší se nikdy samostatně, ale pouze ve spojení se jménem rodovým (*Rosa canina*, *Pinus sylvestris*). V případě výčtu více druhů stejného rodu se obvykle píše celé rodové jméno jen u prvního druhu, u ostatních, které následují, se rodové jméno zkracuje prvním písmenem (*Calamagrostis arundinacea*, *C. epigejos* a *C. villosa*).
- b) Je zvyklostí psát jména taxonů (druhů, rodů, čeledí, řádů) kurzívou, nikoli ale jména autorů či jejich zkratek (*Rosa canina* L., *Rosaceae* Juss.). V textu psaném kurzívou platí opačné pravidlo, vědecká jména se píší normálním typem písma. Pokud práce nemá taxonomický charakter, stačí uvést jméno autora či jeho zkratku pouze tam, kde je jméno rostliny zmíněno poprvé a dále už psát jména rostlin bez autorských zkratek.
- c) Označení taxonomické hierarchické úrovně (sect., sp., subsp., var., f.) se kurzívou nepíší (*Juniperus communis* L. subsp. *communis*), stejně tak označení kříženců (x).
- d) Jména kultivarů se připisují v jednoduchých uvozovkách nahoře a nepíší se kurzívou (*Pinus sylvestris* 'Fastigiata').
- e) U prací, ve kterých se vyskytují vědecká jména rostlin ve větším množství (práce floristické, fytocenologické, ekologické; nikoliv však taxonomické), je vhodné uvést v metodice publikaci, ke které se bude pojetí taxonů vztahovat a podle které bude nomenklatura druhů upravena. V takovém případě už se zkratky autorů za jmény neuvádí. Pro druhy vyskytující se na území České republiky se doporučuje sjednocovat nomenklaturu cévnatých rostlin podle práce Danihelka *et al.* (2012): Checklist of vascular plants of the Czech Republic. Preslia, 84: 647–811, nebo Kubát *et al.* (2002): Klíč ke květeně České republiky, Academia. Pokud budou uváděna vědecká jména rostlin cizokrajných, v naší botanické literatuře neuváděných, je třeba vybrat jiný vhodnější literární zdroj nebo uvádět za jména taxonů i jména autorů.
- f) Pokud v textu zmíníme druh bez přesného určení, píšeme rodové jméno opatřené zkratkou sp. (*Rosa* sp.)., sp. = species = druh; pokud uvádíme více druhů příslušného rodu bez specifikace, píšeme za rodové jméno spp. (*Rosa* spp.).
- g) Česká odborná jména taxonů se nepíší kurzívou, ale normálním písmem (růže šípková, čeleď růžovité).

# **4 OBSAHOVÁ NÁPLŇ PRÁCE**

# **Pozor! Závěrečná práce není beletrie, esej, ani seminární práce. Je to vědecká práce, kterou píšeme jasným a jednoduchým slohem, bez zbytečných barvitých přívlastků, eufémismů a jiných beletristických okras.**

Práci můžeme psát v první osobě (udělal jsem, zhodnotil jsem) nebo trpném rodu (voda byla doplněna, bylo hodnoceno), obě možnosti můžeme podle vhodnosti v téže práci kombinovat. Psaní v první osobě množného čísla je rovněž přípustné, ale poměrně málo časté (udělali jsme, zhodnotili jsme pomocí). Vhodné je v situacích, kdy je závěrečná práce součástí výzkumu většího týmu a je zjevné, že autor by některé výsledky nemohl sám získat.

Nejdůležitějšími částmi závěrečné práce jsou kapitoly "Literární přehled", "Materiál a metodika", "Výsledky", ale zejména "Diskuse". Celková úroveň práce je nejčastěji hodnotitelem posuzována podle kvality diskuze. Při řešení bakalářské práce není podmínkou vlastní výzkum (přípustné jsou i tzv. kompilační práce), ale předběžné výsledky jsou vítané. Navíc výrazně pomohou, je-li na stejné téma řešena i diplomová práce.

V **literárním přehledu** uvádíme co nejúplnější informace o řešené problematice. Před jeho zpracováním musíme shromáždit maximum dostupných publikovaných údajů, které zužitkujeme zejména v diskuzi. Také můžeme využít internetové zdroje. Ale pamatujme na to, že píšeme vědeckou práci a můžeme tedy vycházet jen z vědeckých, ověřených zdrojů. Internetové zdroje často nemají vědecký charakter, zdaleka nejsou úplné a v mnoha případech jsou nepřesné nebo zcela nesprávné. Proto je využíváme spíše výjimečně. **Anonymní internetové zdroje, obdobně jako různé letáky, denní tisk, populární knížky apod. využíváme až ve zcela krajním případě.** V literárním přehledu se snažíme být co nejkonkrétnější a zbytečně nerozvádíme informace, které s tématem souvisejí jen okrajově. Skutečnosti, přebírané z cizích zdrojů, popisujeme vlastními slovy, v případě, že použijeme úplnou citaci, celý citovaný text dáváme do uvozovek (podrobněji kapitola 5.1). Podle zaměření práce můžeme literární přehled členit na dílčí kapitoly. Zdroje všech informací musí být citovány (viz kapitola 5.1). V případě bakalářské práce tvoří literární přehled její podstatnou část, v diplomové a disertační práci jeho rozsah odpovídá tématu a obvykle představuje druhou nejrozsáhlejší kapitolu po Výsledcích a diskusi.

**Cíle práce** musí být formulovány jasně a stručně, také proto, aby jejich splnění mohlo být snadno kontrolovatelné. Cíle bývají obvykle uvedeny až za literárním přehledem, ale v bakalářské práci mohou být podle její povahy ještě před ním, protože tato práce má převážně kompilační charakter a jedním z jejích cílů je zpravidla podchycení poznatků o dané problematice.

V části "Materiál a metodika" přesně popíšeme prováděné terénní pokusy a měření, způsoby laboratorního zpracování vzorků i statistického vyhodnocení. Všechny použité metody musí být popsány tak, aby mohly být kdykoli zopakovány. Pokud přebíráme metodiku zpracovanou a popsanou někým jiným, opět musí být příslušný autor citován. Součástí této kapitoly může být charakteristika studijních ploch, pokusných zvířat apod.

V části "Výsledky" předkládáme soubor výsledků vlastního výzkumu a v části "Diskuse" konfrontujeme tyto výsledky s údaji jiných autorů, snažíme se zdůvodnit rozdíly apod. Ve výsledcích znovu neopakujeme již známé informace uvedené v literárním přehledu. Pokud z nějakého důvodu přece jen uvádíme skutečnost zjištěnou někým jiným, musí to být z textu zřejmé. Kapitoly "Výsledky" a "Diskuse" můžeme podle charakteru práce psát odděleně nebo sloučit v jedinou kapitolu. Výsledky a diskuse by měly tvořit rozhodující část diplomové nebo disertační práce, minimálně by měly být rozsahem srovnatelné s literárním přehledem.

# **5 ZDROJE INFORMACÍ**

# **5.1 Citace literárních zdrojů v textu**

Veškeré převzaté informace v textu, tabulkách a obrázcích musí být doplněny citací příslušného zdroje (autora). Spíše ve výjimečných případech (potřeba přesné formulace, snaha zachovat původní znění apod.) volíme **přímou** (doslovnou) **citaci** původního textu. Pak musíme dodržet všechny gramatické zásady citací (dvojtečka, uvozovky nebo kurzíva), tj. musí být zřejmé, že záměrně uvádíme přesné znění cizího textu. Pokud **parafrázujeme**, je nutné dát si pozor, abychom text napsali skutečně jinými a hlavně svými slovy. Pokud text převezmeme a jen upravíte nějaké slovo, dopouštíte se nesprávného parafrázování tedy plagiátorství. Ve všech ostatních případech pouze přebíráme určitou informaci, kterou zabudujeme do vlastního textu, to znamená, že **cizí text**  **nesmíme doslova opsat2**. Je nepřípustné opsat cizí část textu (odstavec, část kapitoly), i když na konci uvedeme odkaz na použitý zdroj. Existuje pouze jedna výjimka – všeobecně známá fakta není potřeba citovat. Jedná se o takové informace, které jsou obecně známé, nezpochybnitelné, popřípadě snadno ověřitelné ve všeobecných publikacích (encyklopedie nebo základní učebnice).

Odkazy na převzaté informace můžeme psát různým způsobem (různé typy písma – normální, všechna velká, kapitálky; rok oddělen nebo neoddělen čárkou), tj. např. (Novák, 1967), nebo (Novák 1967), ale způsob, který si zvolíme, musíme dodržet v celé práci. Pokud citujeme práci se dvěma autory, opět musíme zvolit jednotný způsob, např. Novák, Jozífek (1999), nebo Novák a Jozífek (1999), nebo Novák & Jozífek (1999). Dva autory pokud možno nespojujeme pomlčkou, např. Novák – Jozífek (1999), protože pak nemusí být zřejmé, zda nejde o jediného autora, zvláště u zahraničních publikací. Tři autory ještě můžeme v textu jmenovat (např. Novák, Frynta & Jozífek, 1999), ale častěji (stejně jako při čtyřech a více autorech) je jmenován již jen první autor a doplněn zkratkou "et al." (nebo "a kol."), např. Novák et al. (1999). Také používání zkratek "et al." nebo "a kol." je nutné v textu sjednotit a používat vždy jen jednu z variant.

**Je neetické a nekorektní citovat publikaci, kterou jsem neviděl.** Vystavuji se tím mimo jiné riziku, že zprostředkovaně převzatá informace je záměrně nebo jen nechtě zkreslená. Je-li to v krajním případě nezbytné, musí to být jasně uvedeno, např. Novák (1901) cit. podle Hrušky (2005). V přehledu použité literatury pak uvedeme práci Nováka i Hrušky. Nelze v tomto případě použít způsob Novák (1901) in Hruška (2005). Taková citace je komická, protože naznačuje, že Novák je autorem části Hruškovy publikace, což je vzhledem k rozdílným datům nemožné. Takový případ může nastat, pak musí být psáno Novák in Hruška (2005) a v přehledu použité literatury je uveden jen Hruška (to znamená, že Novák poskytl Hruškovi do jeho publikace nějaké údaje, zpracoval části textu apod.). Pokud ovšem Novák napsal ucelenou kapitolu v knize Hrušky, pak citujeme jen Novák (2005) a v přehledu použité literatury je kapitola citována podle níže uvedeného vzoru.

# **5.2 Seznam použité literatury**

l

Při psaní použité literatury doporučujeme použít standardní způsob zavedený v publikacích seriozních vydavatelů u nás i v zahraničí. Jednotlivé části citace mohou být odděleny různými interpunkčními znaménky (tečky, čárky, středníky, dvojtečky), rok vydání může být v závorkách nebo bez nich apod., ale variantu, kterou zvolíme, musíme dodržet u všech citací. Obecně používaná norma ČSN ISO 690 ukládá řadit datum vydání až za místo vydání a vydavatele, čímž se citace stává velmi nepřehlednou (u metody odkazu jméno-datum se rok obvykle neopakuje v oblasti nakladatelských údajů, pokud není třeba uvést podrobnější datum). Drobné rozdíly jsou v citacích různých druhů publikací, které je nutné respektovat. Jména autorů mohou být psána různými typy písma (normální, všechna velká, kapitálky), **název publikace (knihy), nebo název periodika (časopisu),** ve kterém vyšel citovaný článek, **se píšou obvykle kurzívou**. Vědecké názvy se v citacích normálně kurzívou nepíší. **Pro počet stran se v česky psaných pracích používá zkratka s.,** nezávisle na jazyku citované publikace, tj. ani v anglických publikacích citovaných v českém textu se **nepíše 234 pp.**, ale 234 s. Za každou z iniciál autorů se dělá tečka, mohou se psát s mezerou i bez ní, tj. např. "Novák J. M." nebo "Novák J.M.", nikoli "Novák JM." nebo "Novák J M".

Zkratka křestního jména je někdy od příjmení oddělována čárkou (Novák, J.), což je zbytečné. Standardní číslo ISSN nebo ISBN (nebo jiný identifikátor) se podle normy ISO 690 musí uvádět, pokud je k dispozici.

<sup>2</sup> Od akademického roku 2014/2015 byla do UIS implementována možnost porovnání všech závěrečných a průběžně odevzdávaných prací s rozsáhlou databází systémů Theses a Odevzdej pro odhalení plagiátů. Více o těchto systémech na http://uit.mendelu.cz/informacni-systemy/25390-theses-a-odevzdej.

**Citace řadíme v přehledu abecedně podle jména prvního autora, práce téhož autora chronologicky podle roku vydání. Díla stejného autora (autorů) vydaných v jednom roce označujeme písmeny a, b, c atd.**

Následně jsou uvedeny možné způsoby citací různých druhů publikací:

#### **a) Tištěná kniha/monografie**

Pořadí údajů:

Autor, rok vydání, název citované jednotky (publikace), pořadí vydání (kromě 1. vyd.), místo vydání, vydavatel, počet stran (nepovinné), ISBN (pokud je k dispozici).

# *Příklad 1:*

HŮRKA K., 2005: *Brouci České a Slovenské republiky*. Zlín: Kabourek, 390 s. ISBN 8086447111.

#### *Příklad 2:*

WHITEHOUSE D.J. *Handbook of surface and nanometrology*. 2nd ed. Boca Raton: CRC Press, 2011. ISBN 978-1-4200-8201-2.

Při větším počtu autorů se uvádějí pokud možno všichni a oddělují se čárkami, poslední dva mohou být spojeni písmenem "a" nebo znakem "&".

#### *Příklad 3:*

RYCHNOVSKÁ M., BALÁTOVÁ E., ÚLEHLOVÁ B. & PELIKÁN J., 1985: *Ekologie lučních porostů*. Praha: Academia, 292 s.

Nebo (při příliš velkém počtu autorů, nebo když je jeden z nich uveden jako hlavní autor, sestavovatel, editor apod.) se píše za jeho jménem zkratka "ed." (= editor), při větším počtu editorů pak "eds" (= editoři).

# *Příklad 4:*

SCHUBERT R. (ed.), 1986: *Lehrbuch der Ökologie*. Jena: Gustav Fischer Verlag, 595 s.

#### **b) Elektronická kniha a online monografická publikace**

Pořadí údajů:

Autor, rok vydání, název citované jednotky, typ média, pořadí vydání (kromě 1. vyd.), místo vydání, vydavatel, ISBN (pokud je k dispozici), datum citování, dostupnost.

#### *Příklad 5:*

LECH R., 2009. *Fundamental principles of engineering nanometrology* [online]. Oxford: Elsevier. ISBN 978-0-08-096454-6 [vid. 29. 8. 2011]. Dostupné z: http://www. sciencedirect.com/science/book/9780080964546

### **c) Kapitola v tištěné knize**

Pořadí údajů:

Autor části, rok vydání, název citované části (kapitoly), rozsah stran citované části (dle normy se uvádí až za nakladatelské údaje místo počtu stran\*), In: Autor publikace, název publikace, pořadí vydání (kromě 1. vyd.), místo vydání, vydavatel, počet stran\* (nepovinné), ISBN (zde se obvykle neuvádí).

### *Příklad 6:*

GRULICH V., 2002: Cyperaceae Juss. – šáchorovité, s. 792–830. In: KUBÁT K. et al. (eds): *Klíč ke květeně České republiky*. Praha: Academia, 928 s.

### *Příklad 7:*

SMITH C. Problems in information studies in history. In: STONE S., ed. *Humanities information research*. Sheffield: CRUS, 1980, s. 27–30.

# **d) Kapitola v elektronické knize**

# Pořadí údajů:

Autor, rok vydání, název citované části (kapitoly), In: Autor publikace, název publikace [typ média], pořadí vydání (kromě 1. vyd.), vydavatel, stránky kapitoly od–do, ISBN (obvykle se obvykle neuvádí), datum citování, dostupnost.

# *Příklad 8:*

DEMAY Y., 2011. Computation of 2D viscoelastic flows for a differential constitutive equation. In: PIAU J.M., AGASSANT J.F., eds. *Rheology for Polymer Melt Processing* [online]. Elsevier, s. 237–255. ISBN: 9780444822369. [vid. 29. 8.2011]. Dostupné z: http://www.sciencedirect.com/science/article/pii/S0169310796800098

**e) Abstrakt nebo článek ve sborníku z konference** (opět je preferováno uvádět rozsah stran abstraktu i celkový počet stran sborníku).

Pořadí údajů:

Autor, rok vydání, název abstraktu (článku), rozsah stran abstraktu (článku; dle normy se uvádí až za nakladatelské údaje místo počtu stran\*), In: editor sborníku (je-li uveden), název sborníku, místo vydání (je-li uvedeno), vydavatel (je-li uveden), počet stran (nepovinné\*), ISBN (je-li dostupné).

# *Příklad 9:*

FOJTOVÁ H., 2002: Vliv umělého povodňování na společenstvo střevlíkovitých (Carabidae) lužního lesa, s. 49–50. In: BRYJA J., ZUKAL J. (eds): *Zoologické dny Brno 2002. Sborník abstraktů z konference 14.*–*15. února 2002*. Brno: ÚBO AV ČR, 191 s.

### *Příklad 10:*

DISTLER T., KAPITZA R. Increasing performance in Byzantine fault-tolerant systems with ondemand replica consistency. In: *Proceedings of the Eurosys' 2011 conference. April 10-April 13, 2011, Salzburg, Austria.* New York: Association of computer machinery, 2011. s. 91–105. ISBN: 978-1-4503-0634-8.

# **f) Příspěvek nebo abstrakt v elektronickém sborníku z konference**

Pořadí údajů:

Autor, rok vydání, název abstraktu (článku), rozsah stran abstraktu (článku; dle normy se uvádí až za nakladatelské údaje místo počtu stran\*), In: editor sborníku (je-li uveden), název sborníku, typ média, místo vydání (je-li uvedeno), vydavatel (je-li uveden), počet stran (nepovinné\*), datum citování, dostupnost.

### *Příklad 11:*

TALICH M., ANTOŠ F., 2011: Metody a postupy digitalizace a online zpřístupnění starých kartografických děl. In: INFORUM 2011: 17. ročník konference o profesionálních informačních zdrojích, 24.–26. května 2011, Vysoká škola ekonomická v Praze [online]. Praha: AiP [vid. 29. 8. 2011]. Dostupné z: http://www.inforum.cz/pdf/2011/ talich-milan.pdf

**g) Článek v časopisu** (uvádí se ročník časopisu a rozsah stran citovaného článku; pokud jsou jednotlivá čísla časopisu v ročníku samostatně stránkována, píše se do závorky za číslo ročníku i číslo jednotlivého sešitu).

#### Pořadí údajů:

Autor, rok vydání, název článku, název časopisu, ročník, (číslo sešitu v ročníku), rozsah stran, ISSN.

# *Příklad 12:*

POVOLNÝ D., ŠUSTEK Z., 1985: Několik úvah o živočišné synantropii a jejich projevech na modelových skupinách Sarcophagidae (Diptera) a Carabidae (Coleoptera). *Acta Univ. Agric. Silvic. Mendel. Brun.,* 33(1): 175–199. ISSN 1211-8516.

Názvy časopisů se v citacích píší v celém znění nebo ve zkratkách. Zkratky jednotlivých slov v názvech nejsou libovolné, ale musí být v souladu s mezinárodně používanými zkratkami názvů periodik. Názvy periodik lze psát třemi možnými způsoby – buď jsou všechna počáteční písmena velká, nebo jsou s velkými písmeny jen podstatná jména a ostatní s malými, nebo psaní velkých a malých písmen odpovídá gramatice řeči, ze které název časopisu pochází. Zvolený způsob musí být opět jednotně dodržen. Pokud je název časopisu uveden ve zkratkách, nepíší se předložky a spojky např.: Acta Univ. Agric. Silvic. Mendel. Brun., nikoli Acta Univ. Agric. et Silvic. Mendel. Brun.

**h) Internetová publikace** (je nutno uvést datum návštěvy nebo datum aktualizace).

# Pořadí údajů:

Autor, rok zveřejnění (aktualizace), název článku, In: Název zdroje (webové stránky), typ média, vydavatel (vlastník webové stránky), datum návštěvy (citování), dostupnost.

# *Příklad 13:*

GIRFHAR Y., XU A., DEY B.B., MEGHJANI M., SHKURTI F., REKLEITIS I., DUDEK G., 2011: MARE: Marine Autonomous Robotic Explorer. In: Mobile Robotics Lab [online]. McGill University [vid. 2011\_10\_10]. Dostupné z: http://www.cim.mcgill.ca/ ~mrl/pubs/anqixu/ iros2011\_boat.pdf

**i) Internetové encyklopedie, např. Wikipedie** (v tomto konkrétním případě v levém sloupci v sekci nástroje zadáte citovat stránku a objeví se nabídka více možností citací. Wikipedie není považována za vhodný zdroj pro závěrečné práce! Příklad citace hesla viz níže.

Pořadí údajů:

Název hesla. In: Název zdroje (typ média), vydavatel, rok vydání, datum poslední editace, datum citování, jazyková verze, dostupnost.

# *Příklad 14:*

Adheze. In: Wikipedie: otevřená encyklopedie [online]. Wikimedia Foundation, 2003. Stránka naposledy edit. 21. 10. 2011 v 18:54. [vid. 2011-11-15]. Česká verze. Dostupné z: http://cs.wikipedia.org/wiki/Adheze

**j) Diplomová nebo jiná závěrečná práce** (citujeme podobně jako knihu, ale musí být zřejmé, že jde o nepublikovaný text, tj. uvedeme např. "nepubl.", "rukopis", "in MS", v případě potřeby doplníme i místo uložení).

# Pořadí údajů:

Autor, rok odevzdání (obhájení), název práce, místo, druh práce, název vysoké školy, fakulta, příp. katedra a vedoucí práce.

# *Příklad 15:*

KLIMEŠOVÁ, J., 2011: *Velikost kořenového systému rostlin ve vazbě na výnos a kvalitu produkce*. Brno. Diplomová práce (nepubl., dep. knihovna Mendelovy univerzity v Brně). Mendelova univerzita v Brně, Agronomická fakulta, Ústav pěstování, šlechtění rostlin a rostlinolékařství. Vedoucí práce Ing. Tomáš Středa, Ph.D.

# **k) Patenty a normy**

Pořadí údajů:

Autorem je majitel nebo žadatel patentu, následuje název patentu (příspěvek), název nebo kód země a oficiální označení řady, ve které je patent číslován (zdrojový dokument). Není-li z názvu patrné, že se jedná o patent, mělo by se toto dodatečně uvést v hranaté závorce za názvem patentu.

U norem, zpráv výzkumných ústavů a podobných dokumentů jsou základními prvky bibliografické citace název řady a číslo.

# *Příklad 16:*

FAJMAN, M., ČUPERA, J., VOTAVA, J. *Systém pro regulaci výkonu kotle na tuhá paliva a zároveň výstupní teploty teplosměnného média a kotel na tuhá paliva s tímto systémem regulace*. Česká republika. Patentový spis, CZ 307485B6. 2018-08-29. Dostupné z: http://isdv.upv.cz/doc/FullFiles/Patents/FullDocuments/307/307485.pdf

### *Příklad 17:*

ČSN ISO 690. *Informace a dokumentace – Pravidla pro bibliografické odkazy a citace informačních zdrojů*. Praha: Úřad pro technickou normalizaci, metrologii a státní zkušebnictví, 2011. 39 s.

**l) Anonymní internetové zdroje –** takové zdroje využíváme jen v krajním případě, protože nemáme jistotu jejich spolehlivosti a serióznosti. Neexistuje ani jednotný názor na způsob jejich citace, podle některých norem by se ve vědeckém textu vůbec neměly objevit. Místo jména autora se nemá používat "Anonym". Pokud je to zcela nezbytné, citujeme stejně jako jiné internetové publikace, citaci začínáme názvem příspěvku nebo názvem internetové stránky.

Více o pravidlech citování a tvorbě citací na [http://uvis.mendelu.cz/icuk-citace-a-citovani.](http://uvis.mendelu.cz/icuk-citace-a-citovani)

# **6 ČASTÉ CHYBY A NEDOSTATKY**

V textech závěrečných prací (také již oponovaných a obhájených) se často objevuje množství větších nebo menších formálních nedostatků, k nejčastějším patří:

- Nedodržování mezer za interpunkčními znaménky za čárkou, tečkou, středníkem, dvojtečkou, otazníkem, vykřičníkem apod. se téměř vždy dělá mezera, ale **nedělá se před nimi**; výjimkami jsou např. psaní desetinné čárky (1,85).
- **Psaní jednotek za číselnou hodnotou s mezerou znamenají podstatné jméno**, psány **bez mezery znamenají přídavné jméno**, např. 15 ° = patnáct stupňů, ale 15° = patnáctistupňový (podobně %, m, kg, ha aj.); jednotka nesmí přeskočit na následující řádek; pokud tato možnost nastala, spojíme číslo s jednotkou pevnou mezerou.

Pozn. Značky pro úhlový stupeň, minutu, vteřinu a pro stopy a palce se v textovém procesoru připojují k číslu bez mezery, např. *úhel 60°* = 60 stupňů, *spád 17° 15′* = 17 stupňů a 15 minut, *12′ 10″* = 12 stop a 10 palců; v sazbě se od předcházejícího čísla oddělují tenkou mezerou, nejde-li o vyjádření přídavného jména. Při zápisu zeměpisných souřadnic se mezi jednotlivými složkami mezera nepíše, např. *50°5′5″ severní šířky a 14°24′10″ východní délky*.

- **Psaní peněžních částek a značek měn** číslo a značku oddělujeme mezerou: *100 Kč* = sto korun českých, *2 000 000 Kč =* dva miliony korun českých. Pokud mezi číslem a značkou mezera není, čteme složený výraz jako přídavné jméno: *100Kč* = stokorunový. Skupiny tří číslic lze v textech administrativní povahy oddělovat místo mezery tečkou, např. *cena pozemku je 2 000 000 Kč* (lze i *2.000.000 Kč*), *poplatky se zvýšily o 1 805,50 Kč* (lze i *1.805,50 Kč*). V běžném textu je u celých čísel uvádění pomlčky po desetinné čárce nadbytečné a nevhodné. Místo *Kč 500,–* či *500,– Kč* doporučujeme psát *500 Kč*.
- **Psaní časových údajů** při zápisu času jako denní doby se hodiny a minuty oddělují tečkou, za níž se nedělá mezera. Hodiny 0–9 se píšou jednomístně, minuty dvojmístně: *7.30, 18.30, 23.25 h, porada začíná v 8.05 hod., dostavte se v 10.15 hodin*. ČSN 01 6910 umožňuje místo tečky používat jako oddělovač hodin a minut dvojtečku. Při použití dvojtečky se hodiny 0–9 mohou uvádět též dvoumístně: *7:30, 18:30, 03:25 h, porada začíná v 8:05 hod., dostavte se v 10:15 hodin*. Slova *hodina, minuta* a *sekunda* se krátí mezinárodními značkami *h, min, s* nebo českými zkratkami *h., hod., min.*; tedy např. *8 h, 8 h.* i *8 hod.*; *30 min* i *30 min.*; ale pouze *15 s (tedy bez tečky).*

Pozn. Při zápisu doby trvání (např. sportovních výkonů) se hodiny, minuty a sekundy oddělují dvojtečkami. První uvedená složka časového údaje se přednostně píše jednomístně, další složky

vždy dvoumístně. Desetinná část se odděluje desetinnou čárkou: *nejlepší závodník doběhl v čase 2:05:27,15* (čteme: *v čase 2 hodiny 5 minut 27 sekund 15 setin sekundy*). Časová rozmezí píšeme s pomlčkou bez mezer: 10-13 h, oběd 12.00-12.45, návštěvní hodiny: květen-září 9-17 h, říjen*duben 9–16 h*

- **Matematické znaky** patří ke zkratkám čistě grafickým: plus (+), minus (−), krát (×), plus minus (±), děleno (:), menší než (<), menší než nebo rovno (≤), větší než nebo rovno (≥), větší než (>), odmocnina (√), rovná se (=) atd. Podle ČSN 01 6910 je v korespondenci dovoleno znak − (minus) nahradit pomlčkou –, znak × (krát) malým x.
- Pozn. S mezerami píšeme znaky pro sčítání, odčítání, násobení a dělení v matematických operacích a dále při uvádění poměru a rozměru, např. *3 + 5 − 2 = 6, 20 × 5 = 100, 21 : 7 = 3, roztok ředíme v poměru 3 : 2, mapa v měřítku 1 : 50 000*, *plocha 3 m × 4 m* atd. Sportovní skóre se píše bez mezer (*výsledek utkání 3:4*). Znaménko minus, pokud vyjadřuje zápornou hodnotu čísla, se píše bez mezery  $(-15 \degree C)$ .
- **Za číslicemi, které označují číslovku řadovou, píšeme tečku,** např. *1.* = první, *2.* = druhý; *1. máj* = První máj (Svátek práce), *o 8. hodině* = o osmé hodině (ale *v 8 hodin*), *28. října* = dvacátého osmého října, *XIX.* nebo *19. ročník* = devatenáctý ročník, *ve 3. svazku* = ve třetím svazku, *2. odstavec 5. kapitoly* = druhý odstavec páté kapitoly, *3.* nebo *III. patro* = třetí patro, *třída 1. A* = třída první A, *žáci VII. B* = žáci sedmé B, *Karel IV.* = Karel Čtvrtý (nikoli však \**o 8mé,* \**o 8-mé,* \**8mý,* \**8-mý,* \**19tý,* \**19-tý* apod.).

Pozn. Vypisujeme-li číslovky slovy, píšeme každé slovo zvlášť, např. *dvacet jedna, padesát čtyři, devět set, dva tisíce (jedno) sto šedesát osm.*

- **Psaní kalendářních dat** například měsíc lze vypsat slovem (1. srpna 2014), nebo číslicemi, a to vzestupně s tečkami a mezerami (1. 8. 2014), vzestupně s dvoumístným zápisem dnů a měsíců bez mezer za tečkami (01.08.2014) i sestupně se spojovníky 2014-08-01.
- Podle klasických norem pro psaní českých textů **se čísla od jedné do dvanácti psala slovem**; současné normy to nepřikazují a záleží vždy na rozhodnutí autora a vhodnosti v dané části textu; věta nemůže začínat číslicí.
- **Psaní lomítek** norma doporučuje psát je s mezerami, jestliže je alespoň jeden z výrazů členěných lomítkem víceslovný (o městě / ve městu), a umožňuje používat lomítko i ke grafickému oddělení výrazů – například při číslování stran lze vedle strana 1/3 psát také strana 1 / 3.
- V textu je nutné rozlišovat **spojovník a pomlčku spojovník** je krátká vodorovná čára a vyjadřuje těsnou vazbu dvou spojených slov (Brno-město, zbarvení bylo černo-bílé, *C-v*itamin, Rh-faktor, ping-pong).

# **Další užití spojovníku:**

- Při dělení slov,
- oddělení spojky *–li*,
- v chemickém názvosloví, např. 1-fenyl-2,3-dimethyl-4-isopropylamino-5-pyrazol,
- v internetových adresách, např. www.narodni-divadlo.cz,
- při sestupném psaní kalendářních dat (rok-měsíc-den), např. 2012-10-23,
- při zápisu proměnných číselných hodnot, např. x-stupňový, n-tá odmocnina, n-tice,
- v různých kódech, např. ISBN 978-80-200-2146-5.

Naproti tomu **pomlčka** je dlouhá vodorovná čára a oddělujeme ji z obou stran mezerami. Vedle krátké pomlčky (–) se v textu někdy používá také pomlčka dlouhá (—).

# **Příklady použití pomlčky:**

- Pomlčka místo čárky: Tato kniha vydaná ještě před válkou je opravdu úžasná,
- vyjádření vztahu s významem 'a': známá cestovatelská dvojice Zikmund–Hanzelka, krasobruslařské duo Beránková–Dlabola, projekt Sojuz–Apollo, vztah učitel–žák, ale ve

spojeních s víceslovnými výrazy spíše dvojice M. Zikmund – J. Hanzelka, K. Beránková – O. Dlabola,

- vyjádření rozsahu (s významem ,až' či ,od ... do' nebo ,z ... do'): strana 23–26, v letech 1945– 1948, říjen–duben 9–16 h, otevřeno 8–20 hod., dálnice Praha–Brno, autobus Jihlava–Telč, 1.– 3. 6. 2013, ale ve spojení s víceslovnými výrazy spíše přímý let Praha – Abu Dhabi, dopravní spojení Brno-Královo Pole – Ostrava-Poruba, 22. 3. – 25. 6.,
- vyjádření vztahu s významem ,proti (versus)<sup>\*</sup>: utkání Sparta-Slavia, zápas Polička-Litomyšl, ale ve spojení s víceslovnými názvy spíše utkání Hradec-Nová Ves – Jeseník, zápas Karlovy Vary – Plzeň.
- **Značky jednotek se vždy pojí k číslu** a jsou odděleny tvrdou mezerou, např. 5,3 W/m2 nebo 5,3 W·m−2; 40 kg/ha N nebo 40 kg·ha−1 N, nikoliv 40 kg N/ha nebo 40 kg N·ha−1.
- Za zkratkou na konci věty se již **nedělá další tečka**; je nesprávně např. Byl pozorován orel, sup aj..
- Slovo **stadium** se píše s krátkým a, nikoli stádium.

Více o pravidlech psaní textů v Internetové jazykové příručce na [prirucka.ujc.cas.cz.](http://prirucka.ujc.cas.cz/)